# **PyBedsideClock Download For Windows [2022-Latest]**

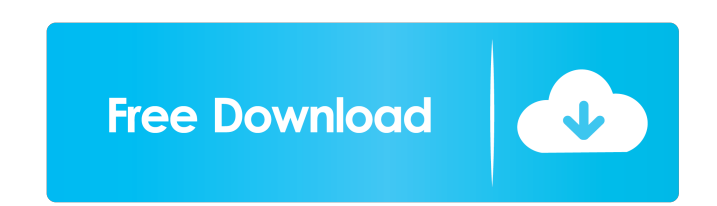

### **PyBedsideClock Keygen For (LifeTime) Download**

pyBedsideClock Crack Free Download is a simple digital clock, that features a large display and plays music. The software enables you to monitor the passing of time and the number of remaining days, hours and minutes, or y application allows you to set alarms and play audio files, using the same program. The application also enables you to view the contents of a designated folder, as a playlist. pyBedsideClock Crack Mac can copy the audio fi designated folder, or in the internal memory, and play them. The software works as an alarm clock and can automatically shutdown the computer at the indicated time. pyBedsideClock Crack Free Download is an easy-to-use appl background and monitors the clock. You may view the clock and the clock settings, as well as the current day, hours, minutes and years from the program, or by entering their values into the software. You may also use the D in pyBedsideClock. Moreover, you can select a song or audio files, and play them at the indicated time or set the time to play the files and shutdown your computer at a later time. pyNanaimo (formerly known as pyDateDispla digital clock and countdown media player application for Windows. The software allows you to monitor the passing of time, set recurring alarms or play your favorite music, in pyNanaimo. The software has a large display, an display options, such as the time in a long format, or using the date and months, days of the week and hours. py Nanaimo Description: py Nanaimo is a digital clock with a large display, that is able to monitor the passing your favorite music or audio files. The software can be accessed at any time, and allows you to enter the date and display the time using the long, or short, format. You may select the date using the months, days of the we using the days, months or years. You may copy the files you wish to listen to, in the designated folder, or copy the files in the internal memory and use them as alarms or as audio files. pyNanaimo can automatically shutdo time. The application also has a large display and displays the contents of a designated folder, as a

Keymacro is a tool that allows you to use your keyboard's multimedia keys (such as Play, Stop, Pause, Fast Forward, Reverse, Home and Back) in the context of any application. The application uses a keyboard extension, that launched. VirtuaList Description: VirtuaList is a software solution that offers a user-friendly interface, allowing you to use your keyboard multimedia keys in the context of any application. Pymessenger Description: Pymes and conversation application that enables you to communicate with your friends through multiple means. The application features a basic messenger, an instant messenger and a messaging chat client. MINION Description: MINIO application that allows you to build and edit your own games. You can select from a wide range of blocks, characters, sounds and backgrounds, then drop and arrange them to build your own games. Click here to download Virtu Windows 7Q: When \$(\cdot)\$ is a bijection? In the lecture notes of a course I am taking we have the following problem: Let \$f: \mathbb{R} \to \mathbb{R}\$ be a one-to-one and bounded function, and \$a\$ a real. Prove that if cannot be \$(\cdot)\$. (So we may let \$a=0\$) My current solution is as follows: Let \$f\$ be as described, and let \$b\$ be a real such that \$b>f(a)\$. Let \$c=f^{-1}(b)\$. Then \$c>a\$, and \$f(c)=b\$; that is, \$c\$ is in the domain of -1}(b)=f^{-1}\circ f(c)=f^{-1}(b)=c\$\$ and \$c\$ is in the codomain of \$f\$, so \$f\$ is not bijective, a contradiction. Is this proof correct? If not, where is my mistake? I would appreciate any help you could give. A: To clar real \$b>f 77a5ca646e

#### **PyBedsideClock Crack**

### **PyBedsideClock Crack+ Download**

pyBedsideClock is an easy to use, digital clock application for Windows. It is developed in Python programming language and can display the digital clock in 12 or 24 hours format, and the date, as numbers or in long format has been released. 1.0.3 Jul 18, 2017 Version 1.0.3 has been released. 1.0.2 Jul 6, 2016 Version 1.0.2 has been released. 1.0 Oct 10, 2014 pyBedsideClock is an easy to use, digital clock application for Windows. It is deve language and can display the digital clock in 12 or 24 hours format, and the date, as numbers or in long format. The application can also read the system time and date, which means that you can easily set the clock and cal changing it in the system. The application also works as a countdown media player. Simply copy your favorite music or audio files into the dedicated folder, as per indicated when you open the application the first time. Th area, as a playlist, that you can enable by clicking the Play button. The application can stop the playback and optionally shutdown the computer as well, after the indicated interval. pyBedsideClock allows you to set sever important events. You can easily create new recurring or single time alarm profiles, by clicking the New Alarm button. Select the days of the week in which you wish the alarm to go off, the exact time, and the song you wis create the alarm profile, name it and save it within the application, without enabling it. You can easily select it from the list and edit it at a later time. Digital alarm clock pyBedsideClock allows you to set several al events. You can easily create new recurring or single time alarm profiles, by clicking the New Alarm button. Select the days of the week in which you wish the alarm to go off, the exact time, and the song you wish it to pl alarm profile, name it and save it within the application, without enabling it. You can easily select it from the list and edit it at a later time

## **What's New In?**

pyBedsideClock is a digital clock application, that displays the current time, date, and even set alarms. You can display the digital clock in 12 or 24 hours format, in the predefined number of decimal places. The date is The application allows you to adjust the clock display, so you can view it at a distance or even from a different angle. You can also close the application at the indicated time or shutdown the computer after a specified i easily monitor the passing of time and set your desired recurring alarms or alarm sounds. You can copy the songs you wish to listen to, in the dedicated folder, then play them with pyBedsideClock or use them as alarm sound automatically shutdown your computer at the indicated time. Key Features: - Large display - 12 or 24 hour digital clock display - Number of decimal places - Date display - Various alarms - Sounds and times - Set alarms - S of bindings for Python to C++ and Qt. Together with PyQt4 they form the core of the PySide library. PySide is based on Qt, but can be used without Qt or PyQt4, as well. PySide is developed by Digia and is released under th engineered from scratch and is a completely independent framework. It is not based on PyQt or Qt. PySide is a pure Python module, so it is not limited to Python/PyQt/PySide. It also works with Python/PyQt without any speci Obama told his supporters in Charlotte on Sunday that he is not running for the office of president again in 2012, but said he would help Hillary Clinton in the event she decides to run for the White House. "But this time, told an audience at a rally for the Democrats in Charlotte. "To succeed in the White House, you have to win elections. And folks, I did not do that in my two campaigns." Obama did not explicitly endorse Clinton, but said h seek the presidency. Obama told the crowd that he would campaign in Indiana for the Democrats if he was asked. "I don't know if I'm going to be asked to do that," Obama said. "But I would be willing to do it." Get the Moni delivered to your inbox. By signing up, you agree to our Privacy Policy The former president was not asked, but many political analysts and observers believe that Obama would be a good campaigner for the Democrats. Obama h years campaigning for the Democrats. "If you have

# **System Requirements For PyBedsideClock:**

GPU: AMD Ryzen or Nvidia graphics CPU: Intel Core i5-2400 or equivalent AMD CPU RAM: 8GB HDD: 2GB OS: Windows 10 (64bit) Video Card: NVIDIA GTX 1070 or AMD R9 Fury X How to install the game: 1. Download the crack 2. Unzip contents to the folder where you wish to install 3. Install the game Nero the Jungle is a hardcore shoot 'em up

<https://talentoazul.cl/wp-content/uploads/2022/06/eiggeor.pdf> <https://yarekhorasani.ir/wp-content/uploads/2022/06/ordwqua.pdf> <https://hopp.vc/blog/uncategorized/emsisoft-decrypter-for-opentoyou-crack/> <http://www.clyouththeatre.org/?p=4291> [https://lauriebarraco.com/wp-content/uploads/2022/06/Intelligent\\_Lock.pdf](https://lauriebarraco.com/wp-content/uploads/2022/06/Intelligent_Lock.pdf) <https://www.wooldridgeboats.com/wp-content/uploads/2022/06/martal.pdf> <https://midatlanticherbaria.org/portal/checklists/checklist.php?clid=61295> <http://keystoneinvestor.com/?p=1923> <https://www.lichenportal.org/chlal/checklists/checklist.php?clid=12380> [https://socialcreditu.com/upload/files/2022/06/8HKJZySpcSnOYUatDAPL\\_06\\_e8cd385eae3d02cff594d2cab4ca14e9\\_file.pdf](https://socialcreditu.com/upload/files/2022/06/8HKJZySpcSnOYUatDAPL_06_e8cd385eae3d02cff594d2cab4ca14e9_file.pdf)

## Related links: